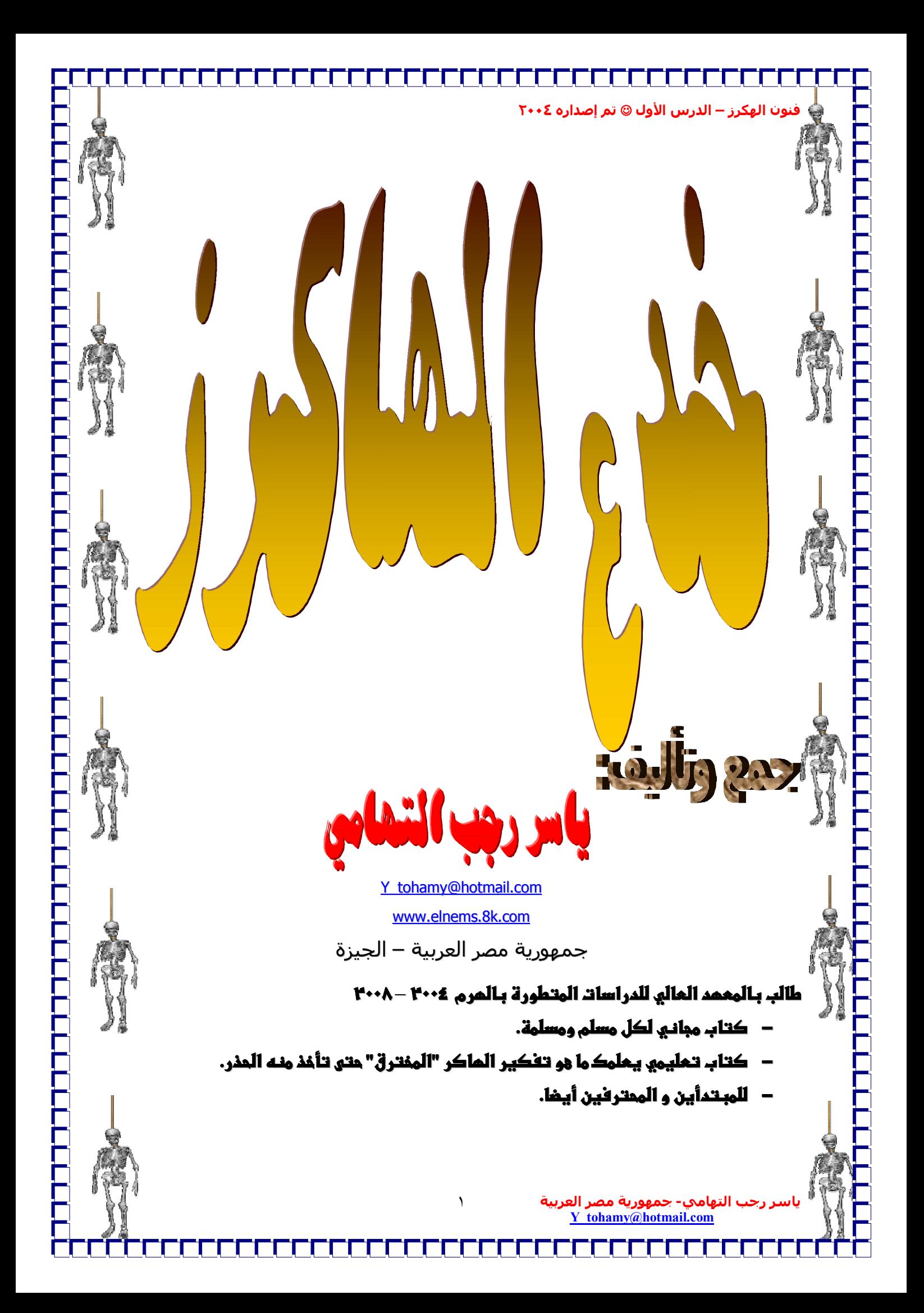

# سَمُ اللَّهُ الْذَٰٓكُمْ الْذَٰكِمُ

\* وَيَكُمْ إِنَّهُمْ لَا عَلَيْهِ إِلَّا مَّا عَلَيْنَا إِنَّهُمْ أَيْتَ إِلَيْهِمْ إِلَيْ مَلَى الْ

بتبرع ويعن ويبغير

سلسلة تنون وخدع الماكرز

<u> جمع وتألية.. ياسر رجب التمامي - ۲۰سنة (١٩٨٤)</u> هذا الكتاب تحليمي للمماية من الماكر وأساليبـمم وقد تم تجميع بـحض المعلوماتـ من الشبـكة و الكاتب غير مسئول عن أية نـتائج تصدر من استخدام الكتاب استخداماً خاطئاً.

# مقدمة

السلام عليكم ورحمة من االله تعالى وبركاته أما بعد...........، قد أعددت هذا الكتاب لكل مبتدىء ومبتدئـة ومرجـع للمحتـرف والمحترفـة ولتعلـيم حيـل الهـاكر للحماية منهم بجميع الوسائل وأرجو ان ينال إعجابكم ان شاء االله

 $\odot$ 

# وقد قُسَّمت هذه السلسة إلى الآتى:

**نبدأ تعريف الهكرز تاريخ الهكرز. ما هو الآي بي IP. التعرف إذا تم اختراق جهازك أم لا. الحلول لتنظيف جهازك إذا تم اختراقه. تفصيل عن اختراق الأجهزة. تفصيل عن اختراق المواقع. شرح بعض برامج الهاكرزالهاكرز الهامة والفعالة. بعض النصائح لحماية جهازك من القرصنة (الهاكرز) ١٥ نصيحة لتكون هاكر محترف. بعض المواقف مع الهكرز .... ومنها ما تم معي J نبذة عن الفيروسات انتهى**

*بسم االله والصلاة والسلام على رسول االله الكريم <sup>و</sup> على من والاه إلى يوم الدين* أما بعد .... يا أخي........ يا أختي........ أستحلفكم باالله العظيم ان لا تستخدموا الاختراق في ضرر المسـلمين أو أي شخص بريء حتى وان كان نصرانياً أو يهودياً ۖ إلا بالحق و بذلك قد أكون قد خلصت ذمتي  $\heartsuit$ .

*والآن نبدأ بعون االله أول درسنا:*

بالصروس بالأول

(نيذة سريعة وشاملة عن الهاكرز)

قد جعلت الدرس الأول شامل لجميع حيل الهاكر من بداية تعريفه وكيف يتم وكيف تحمي الجهاز ...... الخ. ثم بعد هذا الدرس سأبدأ بشرح كل جزءٍ على حدا.

# نبدأ ببسم الله

# تعريف المكرز:

- تسمى باللغة الإنجليزية (Hacking(.. وتسمى باللغة العربية عملية التجسس أو الاختراق أو القرصـنة .. حيـث يقوم أحد الأشخاص الغير مصرح لهم بالدخول إلى نظام التشغيل في جهازك بطريقة غير شـرعية ولأغـراض غيـر سوية مثل التجسس أو السرقة أو التخريب حيث يتاح للشخص المتجسس (الهاكر) ان ينقل أو يمسـح أو يضـيف ملفات أو برامج كما انه بمكانه ان يتحكم في نظام التشغيل فيقوم بإصدار أوامر مثل إعطاء أمر الطباعة أو التصـوير أو التخزين .. ولكن بالطبع هذا لا يتماشى مع أخلاق المسلم فلذلك سنتعلم كـل مـا يفعلـه الهـاكرز لكـي نكـون حريصين منهم.

و أيضا الاختراق بصفه عامه هو قدرة الفرد من خلال الانترنت الوصول أو عمل بعض العمليات بطريقـة غيـر شـرعية سـواء حصل على معلومات أو دخل احد الأجهزة أو المواقع... و ذلك <u>بالتحايل</u> على الأنظمة و الدخول فيها.. ----------------------------------------

# أولا يجب ان نـتـعرف على المفترق . . . من هو الماكر ؟

هو الشخص الذي يستمتع بتعلم لغات البرمجة و أنظمة التشغيل الجديدة.

هو الشخص الذي يستمتع بعمل البرامج أكثر من تشغيل هذه البرامج و أيضا يحب ان يتعلم المزيد عـن هـذه البرامج.

هو الشخص الذي يؤمن بوجود أشخاص آخرين يستطيعون القرصنة.

هو الشخص الذي يستطيع ان يصمم و يحلل البرامج أو انظمه التشغيل بسرعة.

هو شخص خبير بلغة برمجة ما أو نظام تشغيل معين ..

----------------------------------------

# تاريغ الماكرز :

قبل عام ١٩٦٩:

<u>======</u>

في هذه السنوات لم يكن للكمبيوتر وجود و لكن كان هناك شركات الهاتف و التي كانت المكـان الأول لظهـور ما نسميهم بالهاكرز في وقتنا الحالي. و لكي نلقي بالضوء على طريقة عمل الهاكرز في تلك الفتـرة الزمنيـة نعود للعام ١٨٧٨ في الولايات المتحدة الأمريكية و في إحدى شركات الهاتف المحليـة.. كـان أغلـب العـاملين في تلك الفترة من الشباب المتحمس لمعرفة المزيد عن هذه التقنية الجديدة و التي حولت مجرى التاريخ.

فكان هؤلاء الشباب يستمعون إلى المكالمات التي تجرى في هـذه المؤسسـة و كـانوا يغيـروا مـن الخطـوط الهاتفية فتجد مثلا هذه المكالمة الموجهة للسيد مارك تصل للسيد جون.. و كل هـذا كـان بغـرض التسـلية و لتعلم المزيد .. و لهذا قامت الشركة بتغيير الكوادر العاملة بها إلى كوادر نسائية.

في السـتينات مـن هـذا القـرن ظهـر الكمبيـوتر الأول. لكـن هـؤلاء الهـاكرز كـانوا لا يسـتطيعون الوصـول لهـذه الكمبيوترات و ذلك لأسباب منها كبر حجم هذه الآلات في ذلك الوقت و وجود حراسة على هذه الأجهزة نظرا لأهميتها ووجودها في غرف ذات درجات حرارة ثابتة .

و لكن متى ظهرت تسمية هاكرز ؟ الغريب في الأمر ان فـي السـتينات الهـاكر هـو مبـرمج بطـل أو عبقـري .. فالهاكرز في تلك الفترة هو المبرمج الذي يقوم بتصميم أسرع برنامج من نوعه و يعتبر دينيس ريتشي و كـين تومسون أشهر هاكرز على الإطلاق لأنهم صمموا برنامج إلـى ونكـس و كـان يعتبـر الأسـرع و ذلـك فـي عـام .١٩٦٩

## *العصر الذهبي للهاكرز - ١٩٨٠ - ١٩٨٩*

في عام ١٩٨١ أنتجت شركة IBM المشهورة جهاز أسمته بالكمبيوتر الشخصي يتميز بصغر حجمه و سـهولة استخدامه و استخدامه في أي مكان و أي وقت .. و لهذا فقد بدأ الهـاكرز فـي تلـك الفتـرة بالعمـل الحقيقـي لمعرفة طريقة عمل هذه الأجهزة و كيفية تخريب الأجهزة .

و في هذه الفترة ظهرت مجموعات من الهاكرز كانت تقوم بعمليات التخريب في أجهزة المؤسسات التجارية .

في عام ١٩٨٣ ظهر فيلم سينمائي اسمه ( حرب الألعاب ) تحـدث هـذا الفـيلم عـن عمـل الهـاكرز و كيـف ان الهاكرز يشكلون خطورة على الدولة و على اقتصاد الدولة و حذر الفيلم من الهاكرز .

# *حرب الهاكرز العظمى - ١٩٩٠ - ١٩٩٤*

البدايات الأولى لحرب الهاكرز هذه في عام ١٩٨٤ حيث ظهر شخص اسـمه (لـيكس لـوثر ) و انشـأ مجموعـة اسـماها (LOD) و هِي عبارة عن مجموعة من الهاكرز الهواة و الذي يقوموٍن بالقرصـنة علـى اجـهـزة الآخـرين. وكانوا يعتبرون من أذكى الهاكرز في تلك الفترة. إلى ان ظهرت مجموعة أخرى اسمها (MOD (و كانت بقيـادة شخص يدعى (فيبـر). و كانـت هـذه المجموعـة منافسـة لمجموعـة (LOD (. و مـع بدايـة العـام ١٩٩٠ بـدأت المجموعتان بحرب كبيرة سميت بحرب الهاكرز العظمى و هذه الحـرب كانـت عبـارة عـن محـاولات كـل طـرف اختراق أجهزة الطرف الآخر . و استمرت هذه الحرب ما يقارب الأربعة أعوام و انتهت بإلقاء القبض على (فيبر ) رئيس مجموعة (MOD (و مع انتهاء هذه الحرب ظهر الكثير من المجموعات و من الهاكرز الكبار

# <u>تاريخ الماكرز في الملايات المتحدة:</u>

قبل البدء في الحديث عن الهاكرز في الولايات المتحدة و قصة قرصنة جريدة نيويورك تايمز . نتحدث عن (كيفن ميتنيك) أشهر هاكر في التاريخ .

كيفن متينيك قام بسرقات كبيرة دوخت الإف بي آي و لم يستطيعوا معرفة الهاكر في أغلب سـرقاته .. فـي مرة من المرات استطاع ان يخترق شبكة الكمبيـوترات الخاصـة بشـركة Company Equipment Digital و تـم القبض علية في هذه المرة و سجنه لمدة عام . و بعد خروجه من السجن كان أكثر ذكاء . فكانوا لا يستطيعون ملاحقته فقد كان كثير التغيير من شخصيته كثير المراوغة في الشـبكة .. مـن أشـهر جرائمـه سـرقة الأرقـام الخاصة ب ٢٠٠٠٠ بطاقة ائتمان . و التي كانت آخر جريمة له تم القبض بعدها علية و سجنه لمدة عام . ولكن إلى الآن لم يخرج من السجن لان الإف بي آي يرون بان كيفن هذا خطير و لا توجد شبكة لا يستطيع اختراقها ظهرت أصوات تطالب الحكومة بالإفراج عن كيفن و ظهرت جماعات تقوم بعمليات قرصنة باسم كيفن من بينها قرصنة موقع جريدة نيويورك تايمز و التي ظهرت شاشتها متغيرة كثيرا في مـرة مـن المـرات و ظهـرت كلمـات غريبة تعلن للجميع بان هذه الصفحة تم اختراقها من قبل كيفن ميتنيك . ولكن تبين بعد ذلك بأنه أحد الهاكرز الهواة المناصرين لميتنيك.

# معنى و أنـوام الكراكرز:

قـد لا يستصـيغ الـبعض كلمـة كراكـرز التـي أدعـو بهـا المخـربين هنـا لأنـه تعـود علـى كلمـة هـاكرز ولكنـي سأستخدمها لأعني به المخربين لأنظمة الكمبيوتر وهم على كل حال ينقسمون إلى قسمين :

-١ المحترفون: هم إما ان يكونـوا ممـن يحملـون درجـات جامعيـة عليـا تخصـص كمبيـوتر ومعلوماتيـة ويعملـون محللي نظم ومبرمجين ويكونوا على دراية ببرامج التشغيل ومعرفة عميقة بخباياهـا والثغـرات الموجـودة بهـا. تنتشر هذه الفئة غالبا بأمريكا وأوروبا ولكن انتشارهم بداء يظهر بالمنطقة العربيـة (لا يعنـي هـذا ان كـل مـن يحمل شهادة عليا بالبرمجة هو بأي حال من الأحوال كراكر) ولكنه متى مـا أقـتحم الأنظمـة عنـوة مسـتخدما أسلحته البرمجية العلمية في ذلك فهو بطبيعة الحال احد المحترفين.

-٢ الهواة: إما ان يكون احدهم حاملا لدرجة علمية تساندة فـي الإطـلاع علـى كتـب بلغـات أخـرى غيـر لغتـه كالأدب الإنجليزي أو لديه هواية قوية في تعلم البرمجة ونظم التشغيل فيظل مسـتخدما للبـرامج والتطبيقـات الجاهزة ولكنه يطورها حسبما تقتضيه حاجته ولربما يتمكن من كسر شفرتها البرمجية ليتم نسخها وتوزيعهـا بالمجان. هذا الصنف ظهر كثيرا في العامين الآخرين على مستوى المعمورة وساهم فـي انتشـاره عـاملين . الأول: انتشار البرامج المساعدة وكثرتها وسهولة التعامل معها . والأمر الثاني: ارتفاع أسعار بـرامج وتطبيقـات الكمبيوتر الأصلية التي تنتجها الشركات مما حفز الهواة على إيجاد سبل أخرى لشراء البرامج الأصلية بأسعار تقل كثيرا عما وضع ثمنا لها من قبل الشركات المنتجة.

# **ينقسم الهواة كذلك إلى قسمين :**

-١ الخبير: وهو شخص يدخل للأجهزة دون إلحاق الضرر بها ولكنه يميـل إلـى السـيطرة علـى الجهـاز فتجـده يحرك المأوس عن بعد أو يفتح مشغل الأقراص بقصد السيطرة لا أكثر .

-٢ المبتدئ: هذا النـوع أخطـر الكراكـرز جمـيعهم لأنـه يحـب ان يجـرب بـرامج الهجـوم دون ان يفقـه تطبيقهـا فيستخدمها بعشوائية لذلك فهو يقوم أحيانا بدمار واسع دون ان يدري بما يفعله.

## **الكراكرز بالدول العربية:**

للأسف الشديد كثير من الناس بالدول العربية يرون بان الكراكرز هم أبطال بالرغم ان العالم كله قد غير نظرته لهم. فمنذ دخول خدمة الانترنت للدول العربية في العام ١٩٩٦ تقريبا والناس يبحثون عن طرق قرصنه جديدة وقد ذكرت آخر الإحصائيات بان هناك أكثر من %٨٠ من المسـتخدمين العـرب تحتـوي أجهـزتهم علـى ملفـات باتش وهي ملفات تسهل عمل الكراكرز .

## **الكراكرز بدول الخليج العربي :**

انتشرت ثقافة الكراكرز كثيرا بدول الخليج العربي خصوصا بالسعودية على رغم دخولها المتأخر لخدمة الانترنت (يناير ١٩٩٩) حيث كثرت الشكاوى من عدة أفراد وشركات وقد بين الاستبيان الـذي أجرتـه مجلتـين عـربيتين متخصصتين هما بي سي و انترنت العالم العربي ان بعض الأجهزة بالدول الخليجية تتعرض لمحاولات اختراق مرة واحدة على الأقل يوميا.

----------------------------------------

# كيف يتم الامتراق :

==========

للاختراق طرق عديدة فكل هاكر يكون لنفسه أساليب خاصـة بـه لكـن فـي النهايـة يسـتخدم الجميـع نفـس الأسس التي تمكن الهاكر من الوصول إلى مبتغاة ..

# اختراق الأجهزة

# بـعض القواعد الأساسية لامتراق جماز معين:

## ========================

يتم اختراق جهاز معين عن طريـق منفـذ مفتـوح (Port Open (فـي جهـاز الضـحية و الـذي يسـمح للمختـرق للدخول في الجهاز و التحكم فيه و هذا النوع من الاختراق يسـمى (Server/Client (وهـو عـن طريـق إرسـال ملف الباتش (Patch (والذي يفتح منفذ في جهاز الضحية و الذي يتسلل منه المخترق إلى جهاز الضحية عـن طريق البرنامج نفسه كما ان الهكرز المحترفين عندما يعرفون الآي بـي الخـاص بالضـحية يفعلـون مـا يسـمى بسكان على الآي بي و من ثم يستخدمون البرنامج المناسب للمنفذ أو يقومون بعمل برامج خاصة بهم للنفاذ من منفذ معين، كما انه يمكن للمختـرق أيضـا ان يختـرق عـن طريـق النـت بيـوس (Bios Net (أو عـن طريـق الدّوس (Dos) و العديد من الطرق الأخرى، و نستطيع ان نقـول ان أكثـر الهكـرز احترافـا هـم المتســليلن عـن طريق ثغرات النظام وهذه النقطة سندرسها بتوسع ان شاء االله ..

# الاتمال بشبكة الانترنت:

#### =============

لا يستطيع الهاكر ان يدخل إلى جهازك إلا إذا كنـت متصـلاً بشـبكة الانترنـت أمـا إذا كـان جهـازك غيـر متصـل بشبكة الانترنت أو أي شبكة أخرى فمن المستحيل ان يدخل أحد إلى جهـازك سـواك، ولـذلك إذا أحسسـت

ــــــــــــــــــــــــــــــــــــــــــــــــــــــ

بوجود هاكر في جهازك فسارع إلى قطع الاتصال بخط الانترنت بسرعة حتى تمنع الهاكر مـن مواصـلة العبـث والتلصص في جهازك .. ــــــــــــــــــــــــــــــــــــــــــــــــــــــ

# برنامج التجسس:

========= حتى يتمكن الهاكر العادي من اختراق جهازك لابد ان يتوافر معه برنامج يساعده على الاختراق ! ومن أشهر برامج الهاكرز هذه البرامج : Web Cracker 4 Net Buster NetBus Haxporg Net Bus 1.7 Girl Friend BusScong BO Client and Server Hackers Utility ولكن الآن كل هذه البرامج لا تعمل دون جدوى وذلك لان ملـف البـاتش الخـاص بهـا يمسـك مـن قبـل بـرامج الحماية العادية مثل النورتن والمكافي وغيرها. و أما البرامج الحديثة التي نزلت ولا ترى من قبل برامج الحماية من الفيروسات هي : BEAST -١ CIA122b -٢ OptixPro -٣ NOVA -٤ -٥ غيرها من البرامج الشهيرة. -٦ وبالتأكيد طبعا البرامج التي صممتها بنفسك على لغة برمجة معينة فبالتالي يمكنك ان تضيف عليها أشياء لا ترى من قبل برامج الحماية.

ولكن الآن وحديثا كل ما نزل برنامج ما من برامج الاختراق فانه يتم عمل حماية لـه مـن قبـل بـرامج الحمايـة، لذلك يفضل ان يكون لك برنامج اختراق خاص بك ويكون مختلف تماما عن أي برنامج آخر مـن بـرامج التروجـان لكي لا يتم كشفه من برامج الحماية. ــــــــــــــــــــــــــــــــــــــــــــــــــــــ

# اختراق الأجمزة:

## =======

و يكون نوعين : -

**-**١ **هاك بالثغرات** : موضوع طويل و معقد نوعا ما و صعب و يستخدمه الخبراء و المحترفين.

-٢ **هاك بالبتشات**: سهل و بسيط و سريع و قوي نوعا ما و عاده ما نبدء به.

أولا : الهاك بالبتشات (السيرفر) أحصنة طروادة

الـ Server معناه بالعربي خادم أو كما يطلق عليه باتش أو أحصنة طروادة أو تروجان وهو عبارة عن ملف دائمـا مـا يذهب للضحية حتى يتم اتصال بينه وبين الملف الرئيسي ومن خلاله تستطيع التحكم بالجهاز تحكما كاملا علـى حسب البرنامج الذي تستخدمه في الاختراق، كما ان اي برنامج باتشات في عالم الحاسبات تم برمجته على ٤ أشياء أساسية وهم:

-١ *ملف الباتش* server*:* وهو ملف يجب إرساله للضحية و يجب على الضحية فتحـه أيضـا حتـى يفـتح عنـده منفذ (port) ثم نستطيع اختراقه ..

-٢ *ملف* server Edit : وهو لوضع إعدادات الباتش أو تغييرها.

-٣ *ملف البرنامج الأساسي* Client: وهو الذي تتصل به للضحية و تتحكم في جهازه ..

-٤ ملفات الـ dll و غيرها وهي الني تساعد البرنامج على التشغيل ومن دونها لا يعمل البرنامج ..

كما ان أي باتش دائما ما يكون امتداده بـ exe.name حيث Name تعني اسم السيرفر و exe. تعنـي امتداده، والامتداد عبارة عن شيء خاص لتشغيل الملف فمثلا دائما ما يكـون امتـداد الصـور بهـذه الامتـدادات (الخ .... JPG – BMP – GIF) ويكون امتداد ملفات الورد (DOC) وملفات الأكسـل (XLS) وملفات الأغاني ( MP3 ... WAV(– و امتداد ملفات الفيديو (........ - MPG – ASF – AVI(.

لذلك فان امتداد البرامج الأساسية أو ما يطلق عليها البرامج التنفيذية بالطبع دائما مـا يكـون امتـدادها (EXE( لذلك يجب عند إرسال ملف الباتش عدم إرساله كما هـو .exe بـل يجـب إخفائـه للتحايـل فـي إرسـاله حيـث

يمكنك إرساله مدمج مع صوره أو ملف تنصيب عن طريق بعض البرامج، و من الممكن تغير امتداد الباتش عـن طريق الدوس حتى لا يشك الضحية .. وسنذكر الطريقة ان شاء االله.

# **Key Logger انکی نومر**

الكي لوجر هـو بـرنــامـج صغـيـر يتم تشغيله داخل جهاز الحاسب ودائما ما يكون مع ملـف السـيرفر "حصـان طروادة" لكي يقوم بأغراض التجسس على أعمالك التي تقـوم بهـا علـى حاسـبك الشخصـي .. فـهــو فــي أبـسـط صورة يـقوم بتسجيل كل طريقة قمت بها على لوحة المفاتيح منذ أول لحظـة للتشـغيل ... وتـشــمل هذه كل بياناتك السرية أو حساباتك المالية أو مـحـادثـتـك الخــاصة على الانترنت أو رقـم بـطاقــة الائـتـمــان الخـاصة بـك أو حـتـى كـلـمـات الــمـــرور التــي تـسـتـخـدمـهـــا لدخـولــك علـى الانترنـت والتـي قــد يـتــم اســتخدامها بـعــــد ذلـــك مـــن قــبــل الــجــاســـوس الـــذي قــام بـــوضع الــبـرنــامـــج عــلى حـاســبـك الــشخـــصــي

# لماذا صممت البرامج التي تستخدم أحصنة طروادة ؟

تـصميـم هـذه البرامج في البداية كان لأهداف نبيلة مثل معرفة مـا يقـوم بـه الأبنـاء أو الموظفـون علـى جهـاز الحاسب في غيابك من خلال ما يكتبونه على لوحـة المفـاتيح . ويوجـد العديـد مـن البـرامج المنتشـرة علـى الانترنت والتي تستطيع من خلالها التنصت وتسجيل وحفظ كـل مـا نــكتبه علـى لوحـة المفـاتيح . مـن هـذه البرامج برنامج يدعى KeyLloger Invisible، والذي يـستـطيــع ان يحـتفظ فـي ملـف مخفـي بــكل مـا قــمت بكتـابته على لوحة المفاتيح مصحوبة بالتاريخ والوقت الــذي قـمــت فـيــه بـعـمـلـيــات الكـتــابة هـذه ، حيـث سيـمـكـنـك الإطلاع عـلى المـلـف الـمسجل به كل ما تم كتابتـه علـى لوحـة مفـاتيح الحاسـب ( والتـي لـن يستطيع أحد معرفة مكانه

الا واضعه ) والتأكد من عـدم وجود جمل دخيلة أو محاولات اقتحام لم تقم أنت بكتابتها .. أو التأكد مما إذا كان أحد يقوم باستخدام حـاسبـك والإطلاع على بـيـانـاتـك في غيابك والتأكد من عدم استخدامهم للانترنت فـي الولوج على شبكات غير أخـلاقـيـة أو الـتـحدث بأسلوب غير لائق من خـلال مـواقــع الـدردشـة عـلى الانترنت، أيضا يزعم هؤلاء المصمـمين ان فوائد البرنامج الذي قاموا بتصميمه تظهر حينمـا تكتشـف ان نظـام الوينـدوز أو البرنامج الذي تـستـخـدمـه قـد توقـف فجأة عن العمل دون ان تكون قد قمت بحفظ التقرير الطويل الذي كنـت تقوم بكتابته .. حيث ان التقرير بالكامل سيكون موجود منه نسخة إضافـيـة بـالملف المخفي ، أيضا من فوائـد البرنامج مراقبة سير العمل والعاملين تحت إدارتك للتأكـد مـن عـدم قيـامهم باسـتخدام الحاسـب الشخصـي لأغراض شخصية والـتـأكــد مـن عــدم إضاعـتـهــم لوقـت العمـل واسـتغلاله بـالكـامــل لـتـحـقـيــق أهــــداف الـشـركــة

# خطورة برامج حصان طروادة

تعد برامج حصان طروادة واحدة من أخطر البـرامــج المستخدمة من قبل الهاكرز والدخلاء .. وسبب ذلك يرجع إلى انه يتيح للدخيل الحصول على كلمات المـرور passwords والتـي تـسـمــح لــه ان يقـوم بالهيمنـة علـى الحاسب بالكامل .. كذلك تظهر هذه البـرامج للـدخيل الطريقـة ( المعلومـات ) التـي يــمكنه مـن خلالها الدخول على الجهاز بل والتوقيتات الملائمة التي يمكن خـلالـهـا الـدخـول على الجهاز... الخ، المشكلة أيضا تكمن في ان هذا الاقتحام المنتظر لن يتم مـعـرفـتـه أو مـلاحـظتــه حـيـث انـه سـيتم مـن خـلال نفـس الطرق المشروعة التي تقوم فيها بالولوج على برامجك وبياناتك فـلـقـد تــم تـسجـيــل كــل مـا كتــبته علـى لوحة المفاتيح في الملف الخاص بحصان طروادة .. معظم المستخدمين يعتقدون انه طالما لديهم برنامج مضاد للفيروسات فإنهم ليسوا معرضين للأخطار ، ولكـن المـشكـلة تـكـمـن في ان مـعـظم بـرامج حصان طروادة لا يـمـكن مـلاحـظـتـها بـواسطة مـضادات الفـيـروسات . أما أهم العوامل التي تجعل حصـان طـروادة أخطـر فـي بعض الأحيان من الفيروسات نـفـسـها هي ان برامج حصان طروادة بـطـبـيـعـتـهـا خـطر سـاكـن وصامت فهي لا تقوم بتقديم نفسها للضحية مثلما يـقـوم الفـيـروس الـذي دائـما مـا يمكن ملاحظتـه مـن خـلال الإزعـاج أو الأضرار التي يقوم بها للمستخدم و بالتالي فإنها لا يمكن الشعور بها أثناء أدائها لمهمتها وبالتالي فـان فـرص اكتشافها والقـبـض عـلـيـها تـكـاد تـكـون معدومة

و يعتمد الاختراق على ما يسمى بالريموت (remote (أي السيطرة عن بعـد ، ولكـي تـتم العمليـة لا بـد مـن وجود شيئين مهمين الأول البرنامج المسيطر وهو العميل والآخر الخادم الذي يقـوم بتسـهيل العمليـة بعبـارة أخرى للاتصال بين جهازين لا بد من توفر برنامج على كل من الجهازين لذلك يوجد نوعان من البـرامج ، ففـي جهاز الضحية يوجد برنامج الخادم (server) وفي الجهإز الأخر يوجد برنامج المستفيد أو مـا يســمى (client) . وتندرج البرامج التي سبق ذكرها سواء كانت العميل أو الخادم تحت نوع من الملفات يسـمى حصـان طـروادة ومن خلالهما يتم تبادل المعلومات حسب قوة البرنامج المستخدم

في التجسس. ، وتختلف برامج التجسس في المميـزات وطريقـة الاسـتخدام .. لكنهمـا جميعـا تعتمـد علـى نفس الفكرة التي ذكرنـاها وذلك بإرسـال ما نســميه الملــف اللاصــق file Patch أو برنــامج الخــادم والــذي

يرسلــه المتجسس إلى جهاز الضحية فيقوم الأخير بحسن نية بتشغيل هذا الملف ظنا منه بأنه برنامج مفيد لكنه غالبا ما يفاجأ بعدم عمل الملف بعد النقر عليه فيظن انه ملف معطوب.. فيبحث عن شيء آخر أو برنامج ثاني ويهمل الموضوع بينما في ذلك الوقت يكون المتجسس قد وضع قدمه الأولى داخل جهـــاز الضحــيـــة،، ويتم الاتصال بين الجهازين عبر منفذ اتصال لكل جهاز ، قد يعتقد البعض ان هذا المنفـذ مـادي باسـتطاعته ان يراه أو يلمسه مثل منفذ الطابعة أو المأوس ، ولكنه جزء من الذاكرة له عنوان معين يتعرف عليـه الجهـاز بأنـه منطقة يتم إرسال واستقبال البيانات عليها ويمكن استخدام عـدد كبيـر مـن المنافـذ للاتصـال وعـددها يقـارب ٦٥٠٠٠ منفذ تقريبا ، يميز كل منفذ الآخر رقمه فمثلا المنفذ رقم ٨٠٨٠ يمكن إجراء اتصال عن طريقـة ، وفـي نفس اللحظة يتم استخدام المنفذ رقم ٨٠٠٠ لإجــــراء اتصـــــــــــال أخــــــــــــــر

# وعند الإصابـة بـبـرنـامم المادم فانـه يـقوم في أغلب الأحـوال بـما يـلي :

-١ الاتجاه إلى ملف تسجيل النظام (registry (حيـث ان النظـام فـي كـل مـرة تقـوم بتشـغيل الوينـدوز يقـوم بتشغيل البرامج المساعدة في ملف تسجيل النظام مثل برامج الفيروسات وغيرها.

-٢ يقوم بفتح ملف اتصال داخل الجهاز المصاب تمكن برنامج العميل من النفوذ

-٣ يقوم بعملية التجسس وذلك بتسجيل كل ما يحدث أو عمل أشياء أخرى على حسب ما يطلـب منـه هـذا يعني ان الجهاز إذا أصيب فانه يصبح مهيأ للاختراق، وبرنامج الخـادم ينتظـر طلـب اتصـال فـي أي لحظـة عـن طريق المنفذ الذي قام بفتحه ، ويأتي طلب الاتصال بأحد طريقين :

ا- من قبل شخص يتعمد اختراق الجهاز المصاب بعينة، وذلك لعلمه بوجود معلومات تهمه أو لإصابة ذلك الجهاز بالضرر لأي سبب كان

ب- من قبل شخص لا يتعمد اختراق هذا الجهاز بعينة، ولكنه يقوم بعمل مسح scanning على مجموعة مـن الأجهزة في نطاق معين من العناوين لمعرفة أيها الذي لديه منافذ مفتوحة وبالتالي فهو قابـل للاختراق.

ــــــــــــــــــــــــــــــــــــــــــــــــــــــ

# ما هو رقم الآي بـي أمرس ( IP(Internet protocol،

# ==============

**ياسر رجب التهامي- جمهورية مصر العربية Y\_tohamy@hotmail.com**  ٨ تنتمي لعائلة IP/TCP وهو عبارة عن بروتوكول يسمى IP اختصار Protocol Internet فلكي يتواجد شخص معين على شبكة الانترنت لابد ان تكون له هوية تمثله وهـذه الهويـه هـي الاي بـي و تكون من أربع أرقام وكل مستخدم على الشبكة له رقم لا يمكن لآخر ان يدخل به في نفس الوقت مثل السيارة التي في الطريق كل سيارة لها الرقم الخاص بها و مستحيل يكون في سيارة لها نفس الـرقم و يتكون من أربع مقاطع كل مقطع يكون من ٠ -----> ٢٥٥ و العنونة على الشبكة تتم عن طريق تقسيم العناوين إلى أربعة نطاقان (A) (B) (C) (D) -١ فالمستخدم العادي يستخدم أي بي من نطاق D و اقصد عنوان على شكل مثال "١٦٣٫٢٫٦٫٤" وذلك يعني ان الأربعة مقاطع محدده و ثابتة لا تتغير . -٢ اما الشركات تمتلك اي بي من نطاق C فهي تمتلك عنوان على هيئة \*\*\*١٩٣٫٢٥٥٫٣، و مالك هذا العنوان يستطيع إعطاء إي قيمة تترأوح بين ٢٥٥ ----> ٠ اي انه يعطي ٢٥٥ رقم مثل : - ١٩٣٫٢٥٥٫٣٫١ ١٩٣٫٢٥٥٫٣٫٢ ١٩٣٫٢٥٥٫٣٫٣ . . . ١٩٣٫٢٥٥٫٣٫٢٥٥ -٣ نطاق B ويكون على شكل \*\*\*.\*\*\*١٩٣٫٢٢٥ و يستطيع صاحبه إعطاء أرقام مثل : - ١٩٣٫٢٢٥٬١٬١ ١٩٣٫٢٢٥٬١٬٢ ١٩٣٫٢٢٥٬١٬٣ . . . ١٩٣٫٢٢٥٬٢٬١

١٩٣٫٢٢٥٬٢٬٢ ١٩٣٫٢٢٥٬٢٬٣ . .

. ١٩٣٫٢٢٥٬٢٥٥٫٢٥٥

-٤ النطاق A وهو على شكل : \*\*\*.\*\*\*.\*\*\*١٢٤ وهذا النطاق هو الأكثر اتساعا و تستخدمه منظمات دوليـه أو هيئـات تعمـل لخدمـة الانترنـت علـى مسـتوى العالم .

-----------------------------------------

# كيف يصاب جمازك بملف الباتش أو الترودان أو متى الفيروسات:

# ====================================

الطريقة الأولى:

ان يصلك ملف التجسس من خلال شخص عبر المحادثة أو ( الشات ) وهي ان يرسل أحد الهاكر لك صورة أو ملف يحتوي على الباتش أو التروجان ! ولابد ان تعلم أخي المسلم انه بإمكان الهاكر ان يغرز الباتش في صورة أو ملـف فلا تستطيع معرفته إلا باستخدام برنـامج كشـف البـاتش أو الفيروسـات حيـث تشـاهد الصـورة أو الملـف بشـكل طبيعي ولا تعلم انه يحتوي على باتش أو فيروس ربما يجعل جهازك عبارة عن شوارع يدخلها الهاكر والمتطفلون!

## الطريقة الثانية:

ان يصلك الباتش من خلال رسالة عبر البريد الإلكتروني لا تعلم مصدر الرسالة ولا تعلم ماهيـة الشـخص المرسـل فتقوم بتنزيل الملف المرفق مع الرسالة ومن ثم فتحـه وأنـت لا تعلـم انـه سـيجعل الجميـع يـدخلون إلـى جهـازك ويتطفلون عليك ..

الطريقة الثالثة: إنزال برامج أو ملفات من مواقع مشبوهة مثل المواقع الجنسية أو المواقع التي تساعد على تعليم التجسس !

## الطريقة الرابعة:

الدخول إلى مواقع مشبوهة مثل المواقع الجنسية حيث انه بمجرد دخولك إلى الموقع فانه يتم تنزيل الملـف فـي جهازك بواسطة كوكيز لا تدري عنها شيئا !!

حيث يقوم أصحاب مثل هذه المواقع بتفخيخ الصفحات فعندما يرغب أحد الـزوار فـي الـدخول إلـى هـذه الصـفحات تقوم صفحات الموقع بإصدار أمر بتنزيل ملف التجسس في جهازك !

-----------------------------------------

# كيف يبغتار الماكر "المفترق" المماز الذي يود اغتراقه:

======================

بشكل عام لا يستطيع الهاكر العادي من اختيار كمبيوتر بعينه لاختراقه إلا إذا كان يعرف رقم الآي بي أدرس الخاص به كما ذكرنا سابقاً فانه يقوم بإدخال رقم الآي بي أدرس الخاص بكمبيوتر الضحية في برنامج التجسـس ومـن ثـم إصدار أمر الدخول إلى الجهاز المطلوب !!

وأغلب المخترقين يقومون باستخدام برنامج مثـل ( IP Scan ) أو كاشـف رقـم الآي بـي وهـو برنـامج يقـوم الهـاكر باستخدامه للحصول على أرقام الآي بي التي تتعلـق بـالأجهزة المضـروبة التـي تحتـوي علـى ملـف التجسـس ( الباتش ) ! ، ثم يتم تشغيل البرنامج ثم يقوم المخترق بوضع أرقام آي بي افتراضيه .. أي انـه يقـوم بوضـع رقمـين مختلفين فيطلب من الجهاز البحث بينهما فمثلاً يختار هذين الرقمين:

٢١٢٫٢٢٤٫١٢٣٫١٠

٢١٢٫٢٢٤٫١٢٣٫١٠٠

لاحظ آخر رقمين وهما: ١٠ و ١٠٠

فيطلب منه البحث عن كمبيوتر يحوي منفذ ( كمبيوتر مضروب ) بين أجهزة الكمبيوتر الموجودة بين رقمي الآي بي أدرس التالي بين : ٢١٢٫٢٢٤٫١٢٣٫١٠ و ٢١٢٫٢٢٤٫١٢٣٫١٠٠

وهي الأجهزة التي طلب منه الهاكر البحث بينها ! بعدها يقوم البرنامج بإعطائه رقم الآي بي الخاص بأي كمبيوتر مضروب يقع ضمن النطاق الذي تم تحديده مثل : ٢١٢٫٢٢٤٫١٢٣٫٥٠

### ٢١٢٫٢٢٤٫١٢٣٫٩٨

٢١٢٫٢٢٤٫١٢٣٫٣٣

### ٢١٢٫٢٢٤٫١٢٣٫٤٧

فيخبره ان هذه هي أرقام الآي بي الخاصة بالأجهزة المضروبة التـي تحـوي منافـذ أو ملفـات تجسـس فيسـتطيع الهاكر بعدها من أخذ رقم الآي بي ووضعه في برنامج التجسس ومن ثم الدخول إلى الأجهزة المضروبة !

# فكرة عامة على أشمر برامم الماكرز الناصة بالأممزة:

# ==============================

والآن هيا بنا نتعرف على أشهر البرامج ولكن لن نسـتخدم أي منهـا نظـرا لانهـا معروفـة عنـد بـرامج الحمايـة معرفة تامة بمعني ان جميع ملفات الباتشات تمسـك بسـهولة تامـة مـن بـرامج الحمايـة .... ولكـن أردت ان أوضح عمل هذه البرامج و فيما كانت تستخدم قبل ان تكون معروفة من قبل برامج الحماية

### **NetBus**

من أقدم البرامج في ساحة الاختراق بالسيرفرات وهو الأكثر شيوعا بـين مسـتخدمي المايكروسـوفت شـات وهو برنامج به العديد من الإمكانيات التي تمكن الهاكر من التحكم بجهاز الضـحية وتوجـد نسـخ مختلفـة أكثـر حداثة من النت باس وكل نسخة منها أكثر تطوراً من الأخرى ..

## **SUB 7**

برنامج ممتاز وغني عن التعريف .. تستطيع التحكم وتنسيق السـيرفر ليعمـل كيفمـا تشـاء سـواء مـن تغييـر شكل أو طريقة عمل وهو ممتاز في مجال الاختراق بالبرامج ..

## **Hackers Utility**

برنامج مفيد ورهيب للهاكرز وخاصة المبتدئين والمحترفين حيـث انـه يمتلـك أغلـب وأفضـل إمكانيـات مختلـف برامج الهاكرز ويمكن مـن خلالـه كسـر الكلمـات السـرية للملفـات المضـغوطة وفـك تشـفير الملفـات السـرية المشفرة وكذلك تحويل عنأوين المواقع إلى أرقام آي بي والعكس كمـا بـه العديـد مـن الإمكانيـات والمميـزات التي يبحث عنها الكثير من الهاكرز..

## **Back Orifice**

برنامج غني عن التعريف لما لفيروسه مـن انتشـار بـين أجهـزة مسـتخدمي الانترنـت ولكـن حتـى تسـتطيع اختراق أحد الأجهزة لابد ان يكون جهازك ملوثاً بنفس الفيروس المستخدم L..

## **Deep Throat 2.0**

يقوم هذا البرنامج بمسح الملف (سيستراي) ويقوم باستبداله بالسيرفر الخاص به وهـذا البرنـامج فيـه ميـزة وهي انك تستطيع التحكم في المواقع اللي يزورها الضحية وتقوم بتوجيهه لأي مكان ترغب وبإمكان المتحكم غلق وفتح الشاشة وكذلك استخدامه عن طريق برنامج الإف تي بي ..

### **porter**

برنامج يعمل Scan على ارقام الـ IP و الـ Ports

## **pinger**

برنامج يعمل (Ping) لمعرفة إذا كان الضحية أو الموقع متصلاً بالانترنت أم لا ...

### **Ultrascan**

أسرع برنامج لعمل Scan على جهاز الضحية لمعرفة المنافذ المفتوحة التي يمكنك الدخول إليه منها...

### **Girl Friend**

برنامج قام بعمله شخص يدعى بـ(الفاشل العام) ومهمته الرئيسية والخطيرة هي سرقة جميع كلمات السـر الموجودة في جهازك بما فيها باسوورد الأيميل وكذلك إسم المستخدم والرمز السري الذي تستخدمه لدخول الانترنت ..

# ما امتياماته لامتراق أي يـمودي أو مُعادي للإسلام:

# ============================

*من خلال ما تحدثنا عنه سابقا نستنتج الآتي:* **:١ برنامج اختراق .. :٢ ضحية نرسل لها الباتش وتقوم بفتحه ..** ٣: أي بي الضحية و يمكن معرفته عن طريق برامج الشات المختلفـة مثـل برنـامج الآي ســي كيـو أو **عن طريق البريد الالكتروني..**

# **ما هو الفابرول (Firewall):**

==============

هي برامج تستخدم للحماية على الشبكة وتكون بين الجهاز و الشبكة فتمنع حدوث اي اتصال خارجي الا بأذنك . (.. Zone alarm , Norton Security) اشهرها من و

-----------------------------------------

ولكن من الأفضل ان لا تستخدم هذه البرامج حتى لا تشعر بالملل ناحيتها، وأنصـحك ان تنـزل برنـامج حمايـة مـن الفيروسات فهو وحده يكفي لصد أي ملف باتش حتى لو استقبلته عن طريق الخطأ.

-----------------------------------------

# كيف تعرف إذا كان جمازك مفترقاً أم 1 ۞.

=====================

في البداية تستطيع ان تعرف إذا كان جهازك مخترقاً مـن خـلال معرفـة التغيـرات التـي يحـدثها الهـاكرز فـي نظـام التشغيل مثل فتح وغلق الشاشة تلقائياً أو وجود ملفات جديدة لم يدخلها أحد أو مسح ملفـات كانـت موجـودة أو فتح مواقع انترنت أو إعطاء أمر للطابعة بالإضافة إلى العديد من التغيرات التي تشاهدها وتعرفها وتعلم من خلالها عن وجود متطفل يستخدم جهازك ..

هذه الطريقة تستطيع من خلالها ان تعرف هل دخل أحد المتطفلين إلى جهازك أم ان جهازك سليم منهم .. افتح قائمة (Start) و منها اختر أمر (Run). اكتب التالي: system.ini ستظهر لك صفحة فاذهب للسطر الخامس فيها فإذا وجدت ان السطر مكتوب هكذا:

> user. exe=user. exe فاعلم ان جهازك لم يتم اختراقه من قبل الهاكرز.

> > أما إذا وجدت السطر الخامس مكتوب هكذا :

\*\*\* \*\*\* \*\*\* user. exe=user. exe فاعلم ان جهازك قد تم اختراقه من أحد الهاكرز. هذه الطريقة تعمل على ويندوز ٩٨ – me غير ذلك فلا تعمل.

- كما توجد طريقة أخرى أيضا وتعمل على جميع أنظمة الويندوز وهي:

## START>>RUN>>REGEDIT>>HKEY\_LOCAL\_MACHINE>>SOFTWARE>> Microsoft>>WINDOWS>>CURRENTVERSION>>RUN

ستجد بها جميع البرامج التي تعمل مع تشغيل الويندوز وبالطبع فان أي برنـامج بـاتش لا بـد وان يعمـل مـع بدايـة الويندوز لذلك ستجد جميع البرامج التي تعمل مع بدايـة الوينـدوز فـي هـذا المكـان أمـا إذا أردت ان تعـرف إذا كـان جهازك مخترق أم لا فبالطبع يجب عليك ان تكون عارف أو حتى عندك خلفية بسيطة عن اسم الباتش حتـى يـتم حذفه أما إذا كنت لا تعرف فأنصحك بأول طريقة أفضل.

-----------------------------------

# اختراق المواتع والمريد ويعض المصطلحات

# هنـاك طرق عديدة لامْتراق المواقع وهي :-

:١ استخدام الثغرات.. :٢ الدخول من بعض الأخطاء الموجودة في منتديات أو مجلات النيوك .. :٣ برامج اللست : و هي الأطول وللمبتدأين

وتعتمد برامج اللسـت عـل لسـتة أو قائمـة كبيـرة تحتـوي اكبـر قـدر ممكـن مـن الكلمـات بالاضـافه إلـى البرنـامج الأساسي الذي يستخدم اللستة في تخمين كلمة السر .

-١ استخدام الثغرات :

الثغرة الطريق لكي تكسب اعلى دخول للنظام ، من الممكن ان تكون من شخص غير مصرح إلى مشرك بسيط أو من مشترك بسيط إلى مدير النظام ، و هي تشتمل أيضا على تحطيم السرفرات ، و اغلب انواع الثغرات مكتوبة بلغة C ، وهي أقوى الطرق لاختراق المواقع و هي الاعقد و نستطيع ان نقول ان معظم الثغرات تستخدم للحصول على الروت و تكون أنت مدير نظام الجهاز الذي تريد اختراقه أو الموقع أو السرفر ...

و الثغرات تعتبر ملفات التي تسمح لك بالدخول عن طريق HTTP ، و تستطيع اسـتخدام بـرامج السـكان للحصـول على ثغرات الموقع و هناك العديد من الثغرات و التي تتيح لك العديد من الاشياء مثل : -

-١ قراءة ملفات .

-٢ مسح و إضافة ملفات .

-٣ روت .

و العديد ..

و الثغرة أصلا عبارة عن خطأ برمجي يستطيع منه المخترق التسلل إلى جهازك و كل ثغره عبـارة عـن كـود معـين (وليس عن برنامج كما يعتقد الكثير)، و يجب استخدام احد برامج السكان مثـل (CGIscan أو Shadow.. ( لمعرفـة ثغرات المواقع و من ثم الذهاب إلى موقع يقدم لك شرح و معلومات عن هذه الثغرة.

#### **انواع الثغرات:**

NT : Uni code , bofferoverfollow , fttp UNIX : Get Access , CGI , buffer overfollow , PHP , send mail , Kernel exploits, rootkits, ProFTPD, WU-FTPD, X Win 2000 : Uni code , bofferoverfollow , null session، ميكروسوفت نظم في

Liunx : Get Access , CGI , buffer overfollow , PHP , send mail , ProFTPD, WU-FTPD, Kernel Exploits, rootkits, X

#### **ما هو Bufferoverflow**

شبيها بهجمات الدوس و التي تحمل السيرفر حمولة ذائـدة و تسـتخدم لإيقـاف خدمـة معينـة مثـل ( , pop , ftp SMTP..) فمن الممكن الهجوم بها على سيرفر أف تي بي و سحب البسوردات منه ..

-----------------------------------------------

# تدمير المواتع

وهي عن طريق برامج البنج وهي التي تبطئ الموقع و تثقله حتى يتوقف وتكون اما عن طريـق الـدوس أو بـرامج معينه مثل ping evil و برنامج الدرة ، كما انه مجرد الدخول إلى موقع و فتح أي صفحة بها صور يثقل عمل الموقـع أو عمل بحث في الموقع ..

# اختراق المريد

------------- عدد لانهائي من الطرق و الحيل ولكنه صعب جدا جدا جدا ومن أسهلها ان تخترق جهاز الضحية بالبيست أو الصب سفن وتذهب إلى قائمه الباسووردات المحفوظة ( إذا كان حافظ الباسوورد سوف تجدها مع اسم بريده)

#### **تدمير و تفجير البريد**

**--------------------**

وهو سهل و بسيط عن طريق إغراق البريد بإرسال حتى يتوقف و هناك برامج تسهل تلك العملية

================================

## **Nuke Programs**

**---------------**

وهي برامج تقوم بفصل صاحب الآي بي من الاتصال

================================

#### **Spoofing Programs**

#### **------------------**

وهي تغير الآي بي إلى رقم آخر و يستفاد منها في الاختراق و بعد الأوقات تتوقف عليها ، كما انه يمكن ان نستخدمها في الحماية فعند الدخول الانترنت تعمل سبوف على الآي بي الخاص بك فلا يستطيع احد الوصول إلى جهازك غالبا ..

## **Cookies**

================================

#### **--------**

هي عبارة عن ملفات يرسلها الموقع لمتصفحك و هي عبارة عن ملف مكتوب لا يستطيع أي موقع قراءته غير هذا الموقع و قد يكون به كلمات سر موقع أو اشتراك ... وهي مزعجه في بعض الأحيان حيث أنها مثلا تسجل كل المواقع التي دخلتها و كل الصفحات التي شاهدتها و مدة مشاهدة كل صفحه .... ويمكن مسح الكوكيز عن طريق الذهاب المجلد الخاص بها و حذف الملفات التي به Cookies\WINDOWS\:C و حذف الملفات التي توجد داخل هذا المجلد

================================

#### **Ports --------**

وهي المنافذ التي يتسلل منها الهكرز لجهازك و من ثم التحكم فيه ..

================================

#### **Port Scanner**

#### **-------------**

وهي برامج تفحص المنافذ المفتوحة لديك و تخبرك بها و تغلقها .. (Super Scan , Torjan Hunter) مثل

==================================

# **ASM) كود الأسمبلي)**

-----------------

هو تمثيل رمزي للغة الأله لجهاز كمبيوتر محدد، يتم تحويل كود الأسمبلي إلى لغة الآله عن طريق مجمع . البرمجة بلغة الأسمبلي بطيئة و تولد الكثير من الأخطاء و لكنها الطريقة الوحيدة لعرض كل أخر bit من الأداء من الهاردوير

**الباك دوور**

================================

------------- هو عبارة عن ثغرة في النظام الأمني متواجدة عمدا من قبل المصمم أو من قبل شخص أخر قام باحداث الثغرة عمدا . ليس من الشرط ان يكون الدافع لوجود كل ثغرة هو الأذية

#### ================================

#### **Cipher**

-------- هو النص الذي تم تشفيره بواسطة نظام للتشفير .التشفير هو أي إجراء يستخدم في الكتابة السرية لتحويل النصوص العادية إلى نصوص مشفرة لمنع أي أحد من قراءة هذه البيانات

إلى الشخص المقصود وصول البيانات إليه .

================================

#### **Compression** -------

هو عمليه حسابيه لتقليل عدد البايت المطلوبة لتحديد كمية من البيانات عادة هو ترتيب البيكسل .

================================

#### **Cracker**

------

هو الشخص الذي يحأول الحصول علي دخول غير مرخص لجهاز كمبيوتر هؤلاء الاشخاص غالبا خبثاء و لديهم العديد من الطرق للدخول إلى النظام.

لقد عرف هذا المصطلح عام ١٩٨٥ من قبل الهاكرز دفاعاَ ضد استخدام الصحافة السيء لكلمة هاكر . ================================

#### **ECC = Error checking and correction**

--------------

معناها فحص الأخطاء و تصحيحها وهي مجموعة من الطرق لتتبع الأخطـاء فـي البيانـات المرسـلة أو المخزنـة و تصحيحها .

يتم عمل هذا بعدة طرق و كلها تدخل بعض من أشكال التشفير أبسط أشكال تتبع الأخطاء هو اضافة بايت التعادل أو بالفحص الدوري المتزايد، ليس فقط بمقدور البايت المتعادل ان يقوم بتتبـع الأخطـاء التـي حـدثت بـل يسـتطيع تحديد أي بايت تم عكسها و هل يجب إعادة عكسها استعادة البيانات الأصليه ، وكلما زاد عدد البايتس المضـافة كلما زادت فرصة تعقب الأخطاء و تصحيحها

================================

#### **Encryption**

---------

هو أي اجراء يستعمل في الكتابة السرية لتحويل النصوص العادية إلى نصوص مشفرة و ذلك حتـي لا يـتمكن أي أحد من قراءة تلك البيانات ما عدا الشخص المقصود وصول البيانات إليه . هناك العديد من أنواع تشفير البيانات و هذه الأنواع هي قواعد أمن الشبكة .

#### **Kernel** ----

هو الجزء الرئيسي في الويندوز إلى ونكس أو في أي نظام تشغيل و هو المسئول عن تخصيص المصادر و الأمن و خلافه .

الفسروسات

#### **ما هو الفيروس:**

========

هو برنامج مكتوب بإحدي لغات البرمجة يستطيع التحكم في برامج الجهاز و إتلافها و تعطيل عمل الجهاز كله و تستطيع نسخ نفسها ..

### **كيف تحدث الإصابة بالفيروسات:**

================

يتنقل الفيروس إلى جهازك عندما تقوم بنقل ملف ملوث بالفيروس إلى جهازك و ينشط الفيروس عند محأولة فتح ذلك الملف و قد يصل ذلك الفيروس من عدة أشياء لك منها انك قد نزلت ملف عليه فيروس من الانترنـت أو قد وصلك على البريد على هيئة Attachment وو ......... الخ ، كما ان الفيروس عبارة عـن برنـامج صـغير و ليس من شرطا ان يكون للتخريب فمثلا هناك فيروس صممه أحد الفلسطينيين يفتح لك واجهه و يبين بعـض الشهداء الفلسطنين و يعطيك بعض المواقع عن فلسطين ...

ويمكن عمل هذا الفيروس بطرق كثيره و بسيطة حيث انك يمكن تصميمه بلغات البرمجة أو حتى باسـتخدام Notpad

# **أضرار الفيروسات -:**

=============

-١ انشاء بعـض البـاد سـيكتورس (Sectors Bad (والتـي تتلـف جـزء مـن الهـارد الخـاص بـك ممـا يمنعـك مـن استخدام جزء منه ..

-٢ إبطاء عمل الجهاز بصوره ملحوظة ..

-٣ تدمير بعض الملفات ..

-٤ تخريب عمل بعض البرامج و قد تكون هذه البرامج مثل الحماية من الفيروسات مما يشكل خطر رهيب ..

-٥ اتلاف بعض اجزاء الجهاز (Bios (و الذي قد يجعلك تتضطر إلى تغيـر المـز بـروت (Board Mother (و الكـروت كلها ..

-٦ قد تفاجأ بختفاء سيكتور من الهارد ..

-٧ عدم التحكم في بعض اجزاء الجهاز ..

-٨ انهيار نظام التشغيل ..

-٩ توقف عمل الجهاز بصوره كاملة ..

### **خصائص الفيروسات:**

===========

-١ نسخ نفسه و الانتشار في الجهاز كله ..

-٢ التغير في بعض البرامج المصابة مثل اضافة مقطع إلى ملفاتا لنوت باد في الاخر ..

-٣ فك و تجميع نفسها و الاختفاء ..

-٤ فتح منفذ ما في الجهاز أو تعطيل عمل بعض الاجزاء فيه ..

-٥ يضع علامة مميزه على البرامج المصابة تسمى (Mark Virus (

-٦ البرنامج المصاي بالفيروس بصيب البرامج الاخرى عن طريق وضع نسخه من الفيروس بها ..

-٧ البرامج المصابة من الممكن ان تعمل عليها دون الشعور بأي خلل فيها لفتره ..

#### **مما يتكون الفيروس:**

===========

-١ برنامج فرعي ليصيب البرامج التنفيذية ..

-٢ برنامج فرعي لبدء عمل الفيروس ..

-٣ برنامج فرعي لبدء التخريب ..

## **مإذا يحدث عند الاصابة بفيروس:**

=================

-١ عند فتح برنامج مصاب بالفيروس يبدء الفيروس بالتحكم في الجهاز و يبـدء بالبحـث عـن ملفـات ذات امـداد .exe أو .com أو .bat .. حسب الفيروس و ينسخ نفسه بها..

-٢ عمل علامة خاصة في البرنامج المصاب (Marker Virus (و تختلف من فيروس لاخر ..

-٣ يقوم الفيروس بالحث عن البرامج و فحص إذا كانت بها العلامه الخاصة به ام لا و إذا كانت غير مصابه ينسخ نفسه بها ..

-٤ إذا وجد علامته يكمل البحث في باقي البرامج و يصيب كل البرامج ..

# **ما هي مراحل العدوى :**

=============

-١ مرحلة الكمون : حيث يختبأ الفيروس في الجهاز لفترة ..

-٢ مرحلة الانتشار : و يبدء الفيورس في نسخ نفسه و الاتشار في البرامج و إصابتها و ووضع علامته فيها ..

-٣ مرحلة جذب الزناد: و هي مرحلة الانفجار في تاريخ معين أو يوم .. مثل فيروس تشرنوبيل ..

-٤ مرحلة الأضرار : و يتم فيها تخريب الجهاز ..

# **خطوات عمل الفيروس -:**

#### ============

تختلف طريقة العدوى من فايروس لاخر و من نوع لاخر و هذا شرح مختصر لكيفية عمل الفيروسات : - -١ تحدث العدوى لبرنامج تنفيذي و لن تشعر باي تغيير فيه .

-٢ عندما يبدأ البرنامج المصاب بالعمل يبدا نشاط الفيروس كما يلي : -

 أ- ينفذ البرنامج الفعي الخاص بالبحث ، فيبحث الفيروس عن البـرامج ذات الامتـداد .exe أو .com أو .. و ان واجد اي منها يحضر جدزء صغير من بداية البرنامج إلى

 الذاكرة و من ثم يبحث عن علامته فان وجدها ترج البرنامج و بحث عن غيره و إذا لم يجـدها يضـعها فـي أول البرنامج .

 ب- بعد ذلك تكون حدثت العدوى فتحدث عملة التخريب التي تسبب الاخطاء عند عمل البرنامج المصاب . -٣ بعد ذلك يعود التحكم للبرنامج مره اخرى (بعد ان كان الفيروس يتحكم فيه) ليبدو انه يعمل بصورة طبيعية . -٤ بعد ذلم تكون عملية العدوى انتهت يتم التخلص من الفيروس الموجود في الملف التنفيذي الأول حيث ان الفيروس قد انتشر في البرامج الاخرى .

# **انواع الفيروسات :**

#### =========

#### **:١ فيروسات قطاع التشغيل (Virus Sector Boot (**

وهو الذي ينشط في منطقة نظام التشغيل وهو من اخطـر انـواع الفيروسـات حيـث انـه يمنعـك مـن تشـغيل الجهاز

### **:٢ فيروسات الماكرو (Virus Macro (**

وهي من أكثر الفيروسات انتشارا حيث انها تضرب برامج الأوفيس و كما انها تكتب بالورد أو Notpad

### **:٣ فيروسات الملفات (Virus File (**

وهي تنتشر في الملفات وعند فتح أي ملف يزيد انتشارها ..

## **:٤ الفيروسات المخفية (Virus Stealth (**

وهي التي تحأول ان تختبئ من البرامج المضادة للفيروسات و لكن سهل الإمساك بها

## **:٥ الفيروسات المتحولة (virus Polymorphic (**

وهي الأصعب على برامج المقأومة حيث انه صعب الإمساك بها وتتغير من جهاز إلى آخر في أوامرها .. ولكن مكتوبة بمستوى غير تقني فيسهل إزالتها

### **:٦ فيروسات متعددة الملفات (Virus Multipartite (**

تصيب ملفات قطاع التشغيل و سريعة الانتشار ..

## **:٧ فيروسات الدودة (Worm (**

وهو عبارة عن برنامج ينسخ نفسه على الاجهزه و يأتي من خلال الشبكة و ينسخ نفسه بالجهاز عدة مرات حتى يبطئ الجهاز وهو مصمم لإبطاء الشبكات لا الأجهزة و بعض الناس تقـول ان هـذا النـوع لايعتبـر فيـروس حيث انه مصمم للإبطاء لا لأزاله الملفات و تخريبها ..

## **:٨ الباتشات (Trojans (**

وهو أيضا عبارة عن برنامج صغير قد يكون مدمج مع ملف آخر للتخفي عندما ينزله شخص و يفتحه يصـيب الــ Registry و يفتح عندك منافذ مما يجعل جهازك قابل للاختراق بسهوله و هو يعتبر من أذكـى البـرامج ، فمـثلا عند عمل سكان هناك بعض التروجان يفك نفسه على هيئـة ملفـات غيـر محـدده فيمـر عليهـا السـكان دون التعرف علية ، و من ثم يجمع نفسه مره ثانيه

# برابج الماوية

========

---------------------------------------------------------------------------------------------------

## **كيف تعمل ؟**

---------- هناك طريقتان في البحث عن الفيروسات :١ عندما يكون الفيروس معروف من قبل برامج المقاومة فتبحث عن التغير المعروف لها مسبقا الـذي يسـببه ذلك الفيروس :٢ عندما يكون الفيروس جديد فتبحث عـن نشـئ غيـر طبيعـي فـي الجهـاز حتـى تجـده و تعـرف أي برنـامج مسبب له و توقفه

ودائما و غالبا تظهر نسخ عديدة من الفيروس و لها نفس التخريب مع فروق بسيطة

# **اشهر الفيروسات**

-------------- اشهر الفيروسات على الإطلاق هو تشيرنوبل و مالسيا و فيروس الحب Love وقريبـا فـي الأسـواق العالميـة فيرس " تهامي <sup>(</sup>ِثُ<sup>)</sup>"

# ۱۵ نصیحة لکی تکون هاکر محترف

- -١ ايجادة استخدام نظام وندوز و معرفة كل شيء عنه ..
- -٢ محاولة معرفة كل المعومات عن نظام لينوكس حتى لو لم و لن تستعمله فهو اساس اختراق المواقع ..
	- -٣ ايجادة استخدام لغات برمجية على الأقل (PHP , basic visual, ++C , Java (.
	- -٤ معرفة كيفية عمل نظام التشغيل و اكتشاف ثغراته و كيفية إغلاقها أو استخدمها ..
		- -٥ معرفة كيف تحمي جهازك حماية شبة كاملة (حيث لا توجد حماية كاملة)..
		- .(English is the key for the big gate of hacking) الإنجليزية اللغة ايجادة -٦

-٧ لا تعتمد أبدا على أنا فلان سوف يعلمك شيء لأنك لن تحصل عليه كاملا أبدا و كل مـا يـأتي بسـرعه يـذهب بسرعة.

*-<sup>٨</sup> ليس معنى كونك هاكر انت تدمر جهاز .* 

-٩ ايجادة استخدام اشهر برامج البتشات (attack Hack, Netbus , 7 Sub ( << حيث ان بعض الثغرات تسمح لك بتحميل ملفات على الضحية فيمكنك تحميل باتش و من ثم التسلل إلى جهاز الضحية .

١٧

-١٠ معرفة كيفية استخدام ثغرات المتصفح و بعض الثغرات الأخرى الشهيرة مثل النت بيوس (Bios Net (..

-١١ إجادة استخدام التلنت .

-١٢ متابعة آخر الثغرات التي تم اكتشافها .

-١٣ حاول ان تطور بعض الأساليب الخاصة بك .

-١٤ ان تظل تقرأ كل ما يقابلك من ملفات .

-١٥ لا تعتمد على القراءة في المنتديات العربية .

كبيف الحمي نفسي

:١ التأكد من نظافة الملفات قبل فتحها مثل exe لأنها ملفات تشغيليه وإذا ارسلك واحد شـي وهـو مـاهو برنـامج وامتداده exe معناه ممكن يكون فيروس أو ملف باتش

:٢ عمل سكان كامل على الجهاز كل أسبوع على الأكثر

:٣ التأكد من تحديث الانتي فايروس كل أسبوع على الأقل (شركة نورتون تطرح تحديث كل يوم أو يومين)

٤: وضح Anti-Virus جيد و انا انصح بوضع انتي فيرس الشمسية

:٥ لا تظل مدة طويلة متصل بالشبكة بحيث لو ان واحد دخل عليك ما يظل يخرب فيك و عند خروجك و دخولك مره اخرى للشبكة يغير آخر رقم من الايبي.

٦: هذا الموقع يفحص جهازك و يخبرك بنقاط الضعف و الحلول http://www.antionline.com

:٧ لا تخزن كلمات المرور أو كلمات سر على جهازك (مثل كلمة المرور لاشتراكك في الانترنت أو البريد الكتروني أو (...

:٨ لا تفتح اي ملفات تكون وصلة على بريدك الا بعد التأكد من نظافتها ..

:٩ إذا لاحظت حدوث اي شيء غريب مثل خلل في اي برامج أو خروج و دخول السي دي افصل الاتصال بالانترنت فورا و تأكد من نظافة الجهاز.

# **مواتف مع الشاكرز وما تم معي**

- أحد الهاكرز المحترفين من حسن حظ الهاكر و من سوء حظ الضحية انه كان في شبكة بداخلها أكثر من ١١ حاسب في إسرائيل تم تدمير أكثر من ٦ أجهزة من خلال عملية مسح الهارد ديسك باستخدام برنـامج Pro Rat J وقد كان ينتقل التروجان من جهاز لآخر عن طريق تنزيل الضحية للباتش الذي كان يحتوى علـى صـورة خليعة © لكي يشاهدها أصدقائه ....... ياللهول .... عشان ما يتفرجش علـى صـور وحشــة تـاني. بجـد بجـد الشخص الهاكر ده مية مية J.

- أحد الهاكرز دخل على الجهاز الشخصي لإحدى الفتيات وأخذ يشـاهد مـا يحتويـه مـن صـور وملفـات ولفـت انتباهه ان الكاميرا موصلة بالجهاز فأصدر أمر التصوير فأخذ يشاهدها وهي تستخدم الكمبيـوتر ثـم أرسـل لهـا  $\mathbb{\heartsuit}$  !! للله يخبرها فيها انها جميلة جداً جداً ولكن ( يا ريت لو تقلل من كمية الماكياج ) الما

- أحد الهاكرز دخل إلى جهاز فتاة يهودية و أخذ يحاورها حتى انه بعد ذلك اكتشف انها بنت مسئول كبير في اسرائيل ... وعندما عرف بذلك ظل لمدة شهراً لا يدخل الانترنت خوفا من القبض عليه J.

- أحد الهاكرز المحترفين اعتاد ان يدخل على مواقع البنوك عبر الانترنت ويتسلل بكل سلاسة إلـى الأرصـدة والحسابات فيأخذ دولار واحد من كل غني ويضع مجموع الدولارات في رصيد أقل الناس حساباً !!

- أحد الهاكرز يدخل إلى أجهزة الناس ويقوم بحذف الصور الخليعة والملفـات الجنسـية ويعتبـر نفسـه بهـذا ( مجرد فاعل خير ) وهو بهذا ينسى انه ( حرامي ولص ومتسلل ) !!

- اعتاد الهاكرز على محاولة اختراق المواقع الكبيرة مثل موقع الياهووو وموقع مايكروسوفت ولكـنهم دائمـاً مـا يفشلون في مراميهم هذه بسبب الجدران النارية التي تضعها هذه الشركات والإجراءات الضخمة التي تتبعها لمنع أي هاكرز من دخول النظام ومع هذا ينجح الهاكر في اختراق النظام ولكن خلال أقل مـن خمـس دقـائق يستطيع موظفوها من إعادة الأمور إلى مجراها!!

- يعد الاختراق والتجسس جريمة يحاسب عليها القـانون فـي الكثيـر مـن دول العـالم ولـذا لا تسـتغرب أخـي الكريم ان ترى الهاكر بجوار القاتل ومروج المخدرات واللصوص ولكن الفرق انه بمجرد خروج الهاكر من السجن يجد استقبالاً حافلاً من الشركات العالمية الكبرى التـي تسـارع إلـى توظيـف الهـاكرز بغـرض الاسـتفادة مـن

خبرتهم في محاربة الهاكرز وكذلك للاستفادة من معلوماتهم في بناء برامج و أنظمة يعجز الهاكرز عن اقتحامها ..

- *حكمة يؤمن بها كل الهاكرز* : لا يوجد نظام تشغيل بدون منافذ ولا يوجد جهـاز لا يحـوي فجـوة ولا يوجد جهاز لا يستطيع هاكر اقتحامه !!

- أغلب وأقوى الهاكر في العالم هم مبرمجو الكمبيوتر ومهندسو الاتصال والشبكات ولكن الأقـوى مـنهم هـم الشباب والمراهقون المتسلحون بالتحدي وروح المغامرة والذين يفرغون وقتهم لتعلم المزيد والمزيد في علم التجسس والتطفل على الناس، وعموماً مصير كل هؤلاء في الغالب **إلى السـجن L أو أكبـر شـركات الكمبيوتر والبرمجة في العالم J!!**

- الآن تحولت الحروب من ساحات المعارك إلى سـاحات الانترنـت والكمبيـوتر وأصـبح الهـاكرز مـن أقـوى و أعتى الجنود الذين تستخدمهم الحكومات وخاصة ( المخابرات ) حيـث يسـتطيعون التسـلل بخفيـة إلـى أجهزة وأنظمة العدو وسرقة معلومات لا تقدر بثمن وكذلك تدمير المواقـع وغيـر ذلـك .. وكـذلك لا ننسـى الحروب الجهادية الإلكترونية التي تدور رحاها بين العرب و اليهود والأمريكان والروس و... اللهم احفظنا !!

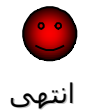

# تم الدرس الأول بالتمام و الكمال

إلى اللقاء في *الدرس الثاني* والذي يتحدث عن "فن الخداع و المراوغة" وشرح بعض بـرامج الهـاكرز **في طريقة الاختراق.**

> جمع وتأليف: ياسر رجب التهامي - ٢٠ سنة طالب بالمعهد العالي للدراسات المتطورة بالهرم ٢٠٠٤ - ٢٠٠٨ مصر - جيزة

هذا الكتاب تعليمي للحماية من الهاكر وأساليبهم وقد تم تجميع بعض المعلومات من الشبكة و الكاتب غير مسئول عن أية نتائج تصدر من سوء استخدام الكتاب استخداماً خاطئاً.

# خاتمة

تم عمل فكرة هذا الكتاب بالشكل الآتي

قد أحضرت شخصا مبتدأً بعالم الحاسبات عموما وقد جعلته يسألني عن أي شيء خاص بالاختراق وكيف يتم وكيف يستخدم ... الخ وكنت أكتب كل سـؤال يسـألني إيـاه وعنـدما أذهـب إلـى البيـت أبـدأ باسـتنباط هـذه الأسئلة وتنسيقها وأجاوب عليها إلى حد ما باللغة العربية وليس العاميـة المصـرية لكـي يسـتفيد بهـا جميـع العرب إن شاء االله وبعد المراجعة عليها قد أتممت هذا الكتاب

**و أخيرا،..................ً**

أتمنى أن يوفقني االله لما يرضاه وان لا يستغل هذا الكتاب في إضرار الآخرين يقول صلى االله عليه وسلم:

- **- خيركم من تعلم العلم وعلمه.** 
	- **- اطلبوا العلم ولو في الصين.**

و بذلك قد برّأت ذمتي وعدم كتماني لما أعلمه من أشياء الكثير لا يعلمها. و أوعدكم إن شاء االله تعالى بأن أضيف الكثير والكثير من البرامج التعليمية إن شاء االله وكما وصلك هذا الكتاب فقد تصلك الكتب الأخرى J.

## *انتهى*

**-==\*-. .\*والسلام عليكم ورحمة االله وبركاته\*-. .\*==-**